# Southampton

**School of Electronics** and Computer Science

## The Express Framework & node-orm2

ELEC6017

22 November 2013

Last edit 22 November

Enrico Costanza

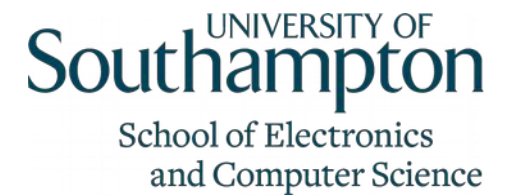

#### **Resources**

- Reminder:
	- <https://hci.ecs.soton.ac.uk/wiki/JavascriptReferences>
	- <https://hci.ecs.soton.ac.uk/wiki/NodejsReferences>

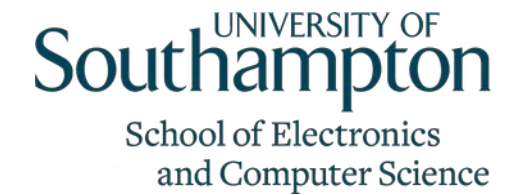

## Two Programming Patterns

- Let's look at two key ideas behind express
- Mapping URLs to functions (routing)
- Augmenting function arguments
- Basic example: <u>08\_http\_routing.js</u>
- We can wrap this functionality into an object, example: 09 http routing object.js

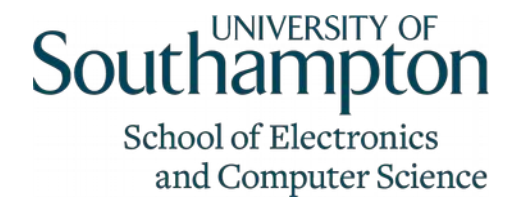

#### Express

- A node.js framework for web services applications
	- Express facilitates routing of URLs to functions
	- Express supports the "injection" of middleware
	- Plenty of middleware plugins
- For more information about express see also <http://expressjs.com/>&<http://expressjs.com/guide.html> and ch. 6-9 of "Node.js in Action" (see module web page)
- Hello World example: 10 hello express.js

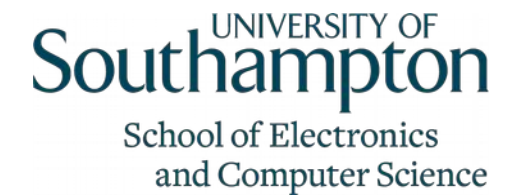

#### More Express Examples

- Let's look at a slightly more advanced examples to demonstrate:
	- URL routing
	- Augmented req & res
	- Middleware
- We need an example scenario..

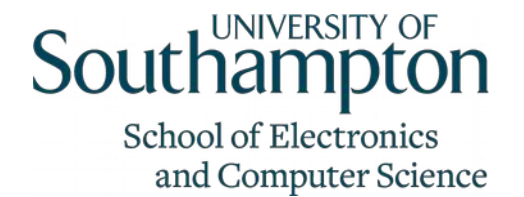

### IoT Simple Example

- Assume we have 'things' that are mini-computers and can be connected to the Internet
- We will call these devices (aka sensor nodes)
	- Example: Arduino with WiFi shield (for prototyping)
	- Or simply AVR microcontroller with WiFi module
- Each device can have multiple sensors attached to it (e.g. temperature, humidity, etc..)
- Each sensor can produce sensor readings (i.e. data)

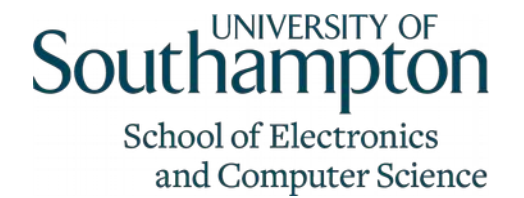

### IoT Simple Example

- Assume we have 'things' that are mini-computers and can be connected to the Internet
- We will call these **devices** (aka sensor nodes)
	- Example: Arduino with WiFi shield (for prototyping)
	- Or simply AVR microcontroller with WiFi module
- Each device can have multiple **sensors** attached to it (e.g. temperature, humidity, etc..)
- Each sensor can produce sensor **readings** (i.e. data)

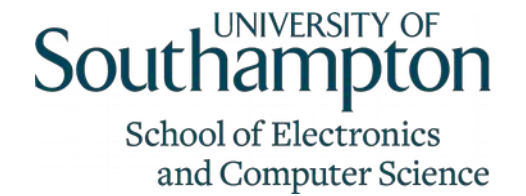

## IoT Simple Example API

- URLs: /devices /device/:device\_id /device/:device\_id/sensors /device/:device\_id/sensor/:sensor\_id /device/:device\_id/sensor/:sensor\_id/readings
- Each of them could accept GET and POST
	- E.g. GET /devices to return the list of all devices POST /devices to create a new device

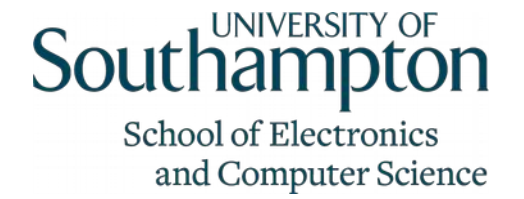

## IoT Simple Example Code

- Important notes:
	- Here I use hard-coded data, please see following slides about using DBs
	- This does not fully cover the API from the previous slide
- 11 express urls.js

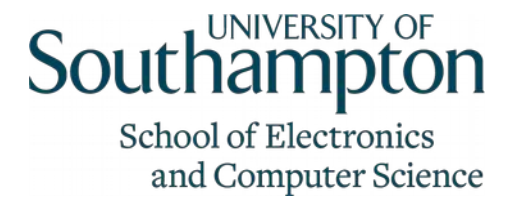

## Object Relational Mapping & node-orm2

- This module is not about DBs
	- Yet, we cannot assume you already know about DBs
- An Object Relational Mapping (ORM) is a way to handle a database from an object oriented language
- An ORM abstracts some of the DB issues
- There are several ORM modules for Node.js
- We will use node-orm2 Please see:<https://github.com/dresende/node-orm2>

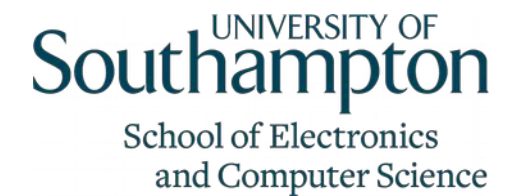

#### node-orm2

- It works with several DBs
	- we will use sqlite because it is easy to install (npm install sqlite3)
- node-orm2 provides an API to
	- Define what / how to store data in the DB
	- Store & edit data into the DB
	- Retrieve data from the DB
	- Search & filter

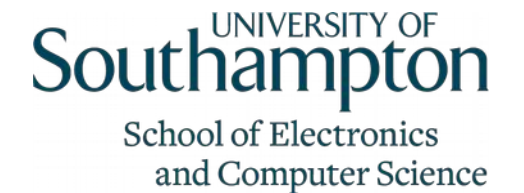

#### node-orm2 Example

• [12\\_orm.js](https://secure.ecs.soton.ac.uk/notes/comp6017/node_examples/12_orm.js)

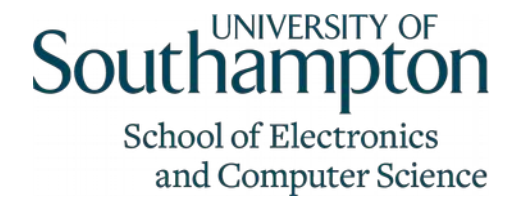

### Summary & Outlook

- Express is a Node. is framework that makes it easier to build web services (& applications)
	- Lots of plug-ins (middleware) available to expand it
- node-orm2 is an ORM module: it abstracts how to deal with the DB
- You should now have all you need for the coursework
- In future lectures: coursework Q&A, more about IoT & my research around it